**Université de Sfax École Nationale d'ingénieurs de Sfax** 

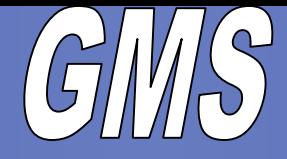

**Laboratoire Informatique Signaux et Systèmes de Sophia-Antipolis**

**Partitioning of Embedded Applications with Variable Distribution of Calculation on a Reconfigurable Architecture**

**Fakhreddine GHAFFARI {Email: ghaffari@i3s.unice.fr}**

**Michel AUGUIN Maher BENJEMAA Mohamed ABID**

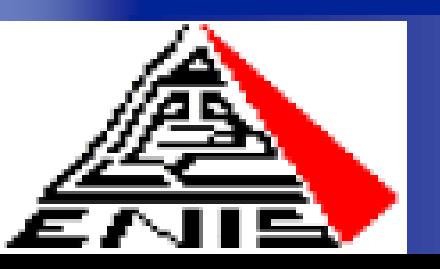

*SSD 2003*

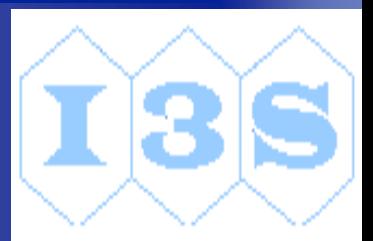

## **Plan de l'Exposé**

#### **Introduction**

- **Approche de partitionnement**
- **Exemple d'application**
- **Résultats de travaux**
- **Perspectives**
- **Conclusion**

## **Introduction (1)**

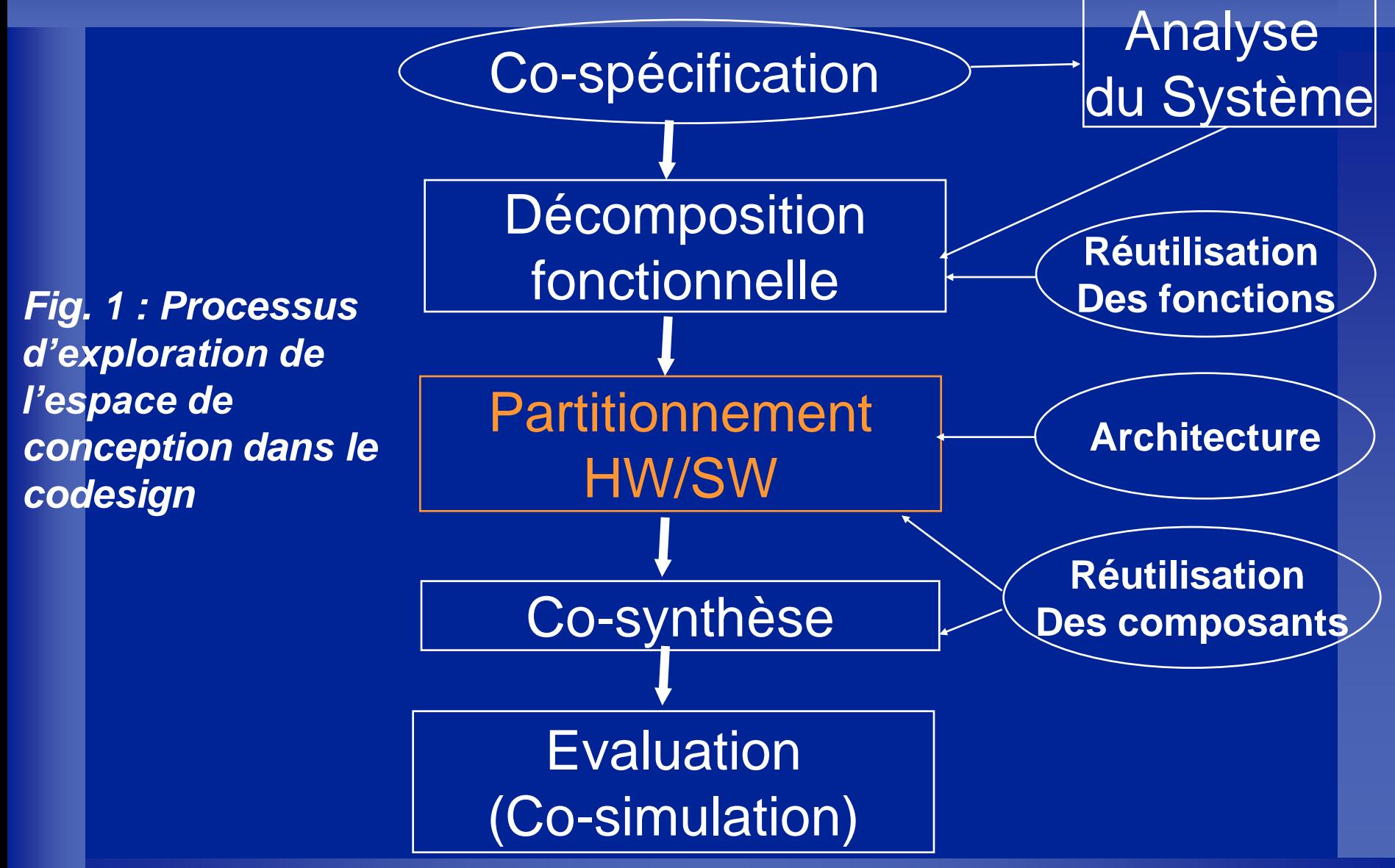

## **Introduction (2)**

#### Organigramme du projet *EPICURE*

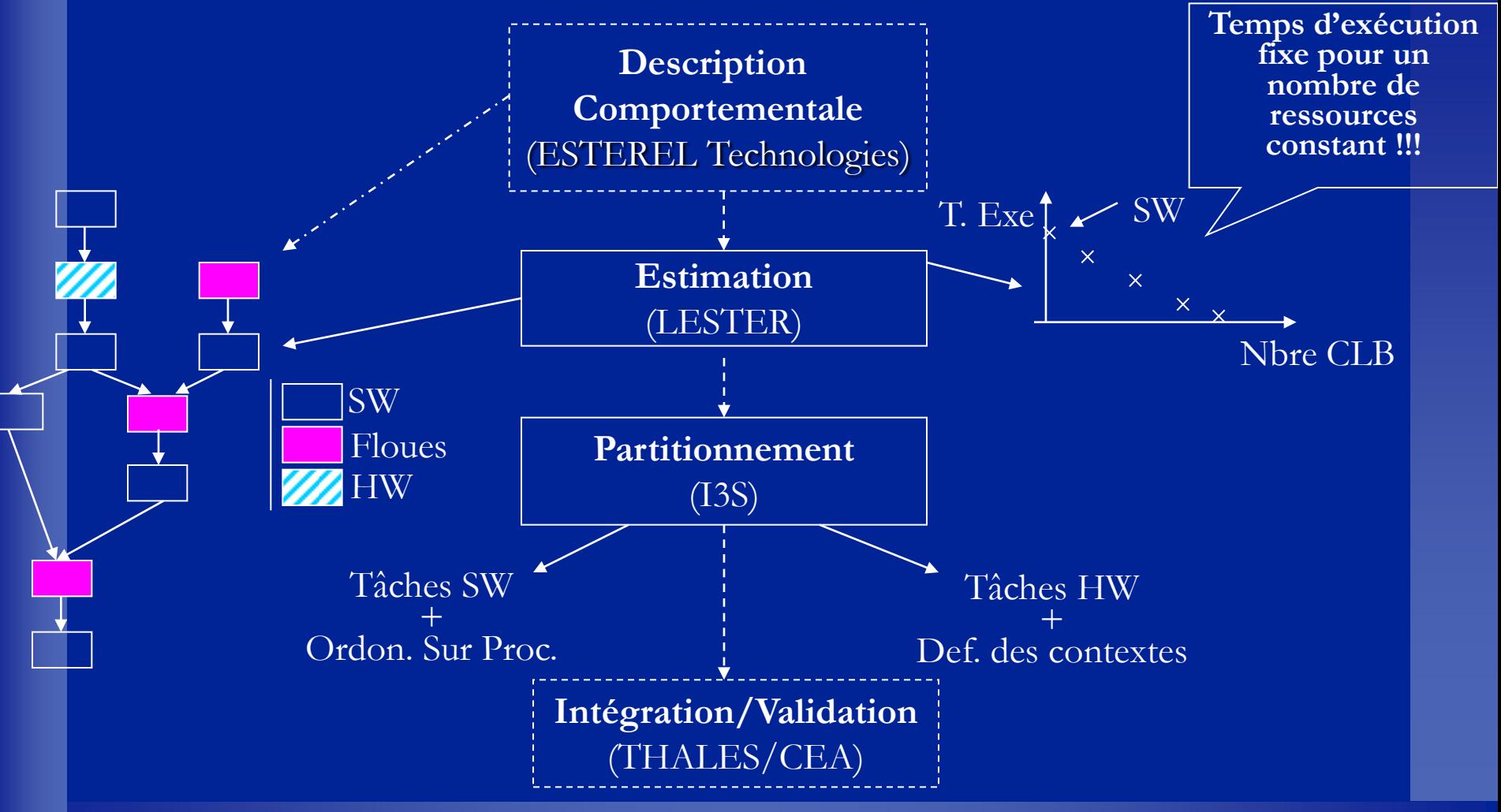

# **Introduction (3)**

#### **Architecture cible : hétérogène**

- Architecture bien adaptée au domaine d'applications
	- Parallélisme de traitement

 Débit important d'échanges avec la mémoire Architecture permettant d'avoir une solution efficace en coût et performance

- Architecture assez générale, flexible et réconfigurable
- FPGAs : traitement sur mesure

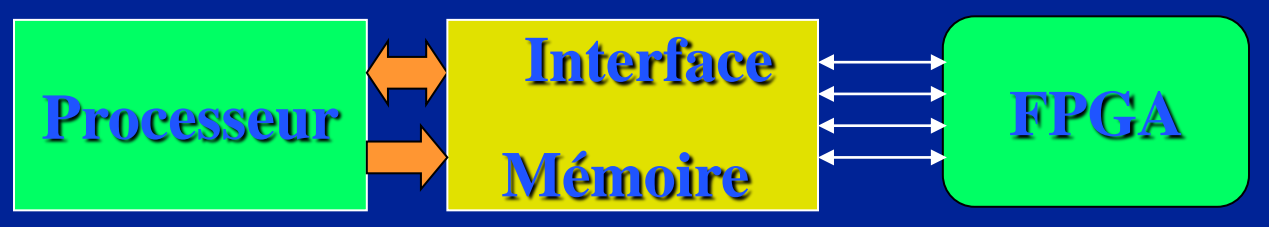

**Fig 2 : Système réconfigurable à interface externe**

# **Approche de partitionnement (1)**

#### **Modèle choisi**

 Les applications de traitement d'images sont modélisées par des DFGs

niveau de granularité choisi : gros grain ( niveau fonction)

 le modèle permet d'estimer le temps d'exécution et de communication

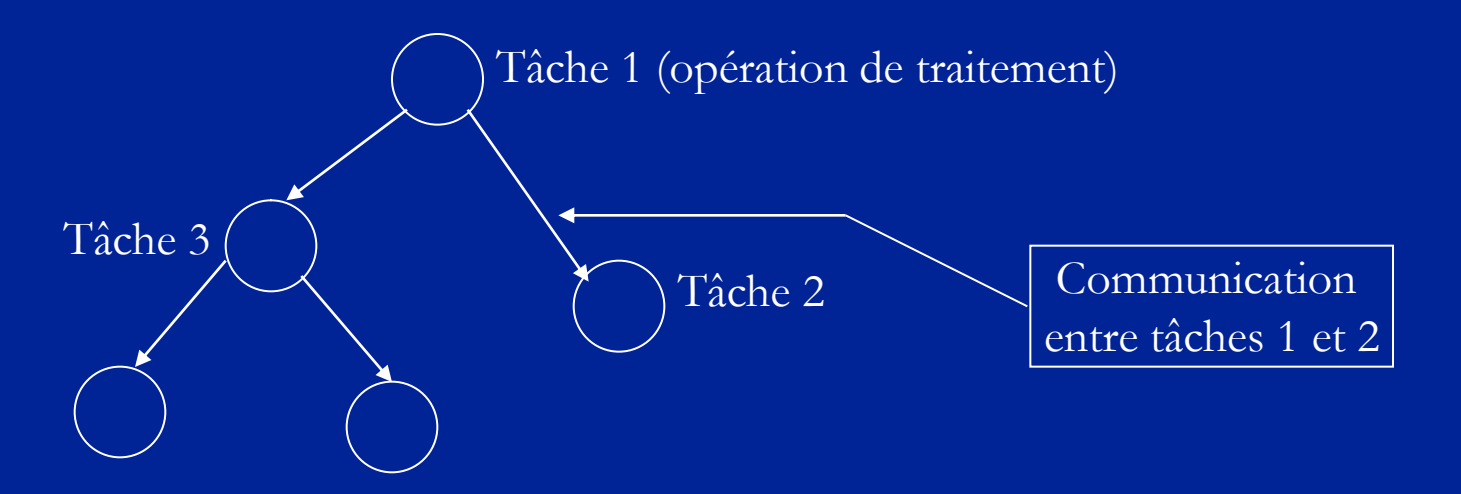

# **Approche de partitionnement (1)**

#### **Objectif de partitionnement**

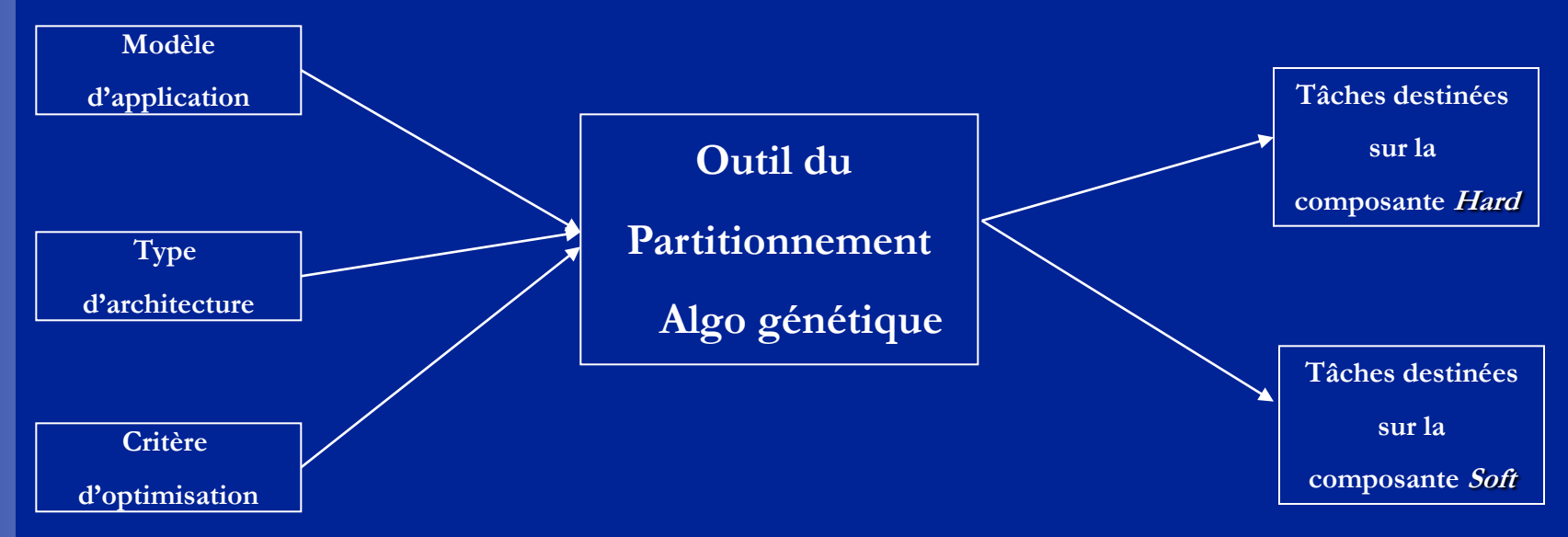

**Problème à résoudre : Partitionnement des tâches dont le temps d'exécution est variable en fonction du jeu de données**

Exemple de fonctions : extraction du contours, étiquetages des objets dans une image….

# **Approche de partitionnement (2)**

#### **Profiling d'une application et définition des paramètres de corrélation**

![](_page_7_Figure_2.jpeg)

![](_page_7_Figure_3.jpeg)

*Fig2 : courbes du temps d'exécution en fonction du nombre d'objets dans l'image*

# **Approche de partitionnement (3)**

#### **Graphe de flot de données conditionné**

![](_page_8_Figure_2.jpeg)

*Fig 3 : Construction d'un graphe conditionné*

#### **Combinaisons résultats**

![](_page_8_Figure_5.jpeg)

*Fig 4 : Les deux configurations possibles du graphe conditionné de la fig 3* 

#### 10

# **Approche de partitionnement (4)**

#### **Partitionnement**

- **Couples (Texe, Nbre CLB)**
- **Graphe de la configuration**
- **Caractéristiques de l'architecture**
- **Caractéristiques de bus, mémoires ...**

![](_page_9_Figure_7.jpeg)

•

•

• **Solution du partitionnement de la configuration 1**

• **Solution du partitionnement de la configuration 2**

• **Solution du partitionnement de la configuration n**

#### **Idée sur la réalisation : travaux en cours au** CEA

![](_page_9_Figure_12.jpeg)

## **Exemple d'application (1)**

#### **Exemple d'application : Détection de mvt sur un fond d'image fixe**

![](_page_10_Figure_2.jpeg)

## **Exemple d'application (2)**

**Organigramme de l'application**

![](_page_11_Figure_2.jpeg)

### **Exemple d'application (3)**

#### **Exemple d'application : Détection de mvt sur un fond d'image fixe**

**Traitement des résultats de Profiling** 

• **Lors du choix des seuils nous tenons compte de :**

**les valeurs de la pente** 

 **nombre de configurations possibles à considérer**

**(temps de conception total, limite de l'espace mémoire)**

 **les seuils sont identiques pour le processeur et le FPGA**

![](_page_12_Figure_8.jpeg)

![](_page_13_Figure_0.jpeg)

![](_page_13_Figure_1.jpeg)

 **le temps d'exécution affecté à chaque catégorie est le max des temps d'exécution de cette catégorie**

 **les fonctions qui ont le même paramètre de corrélation : nous choisissons les mêmes intervalles de catégories.**

## **Exemple d'application (4)**

#### **DFG conditionné de l'application**

![](_page_14_Figure_2.jpeg)

 *Fig 5 : DFG avec tâches à temps d'exécution variable*

### **Résultats de travaux (1)**

#### **Résultats de l'outil du partitionnement**

![](_page_15_Figure_2.jpeg)

### **Résultats de travaux (2)**

![](_page_16_Figure_1.jpeg)

### **Résultats de travaux (3) Temps de communication**

![](_page_17_Figure_1.jpeg)

**Fig 17: Temps de communication total pour toutes les configurations**

![](_page_17_Figure_3.jpeg)

**Fig 18: Nombre des ressources utilisées pour toutes les configurations**

#### **Utilisation des ressources matérielles**

# **Perspectives (1)**

#### **Optimisation des résultats de partitionnement**

![](_page_18_Figure_2.jpeg)

## **Perspective (2)**

#### •Ordonnancement sur l'architecture cible

![](_page_19_Figure_2.jpeg)

**Fig 10: exemple d'ordonnancement d'une solution sur l'architecture**

![](_page_20_Picture_0.jpeg)

#### **Utilisation d'un RTOS**

![](_page_20_Figure_2.jpeg)

### **Conclusion**

 **L 'approche permet d'avoir une meilleure exploitation des ressources de la composante matérielle de l'architecture**

 **Les résultats du profiling permettent de donner des configurations qui réduisent le pessimisme du cas pire**

 **Pour un certains jeu des données nous gagnons :**

• **un temps libre que nous pouvons exploiter en optimisant d'autres critères tel que la consommation**

• **une diminution de temps de communication**